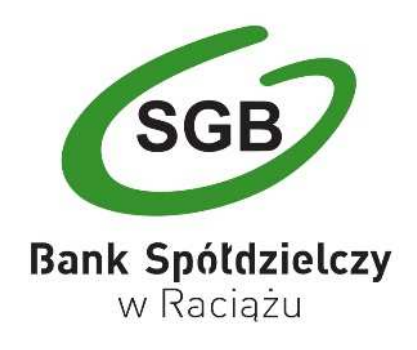

# Regulamin korzystania z kart płatniczych SGB w ramach cyfrowych aplikacji

Raciąż, sierpień 2019

## **Rozdział I. Postanowienia ogólne**

§1

- 1. Niniejszy regulamin określa warunki korzystania z kart płatniczych wydanych przez wydawcę licencjonowanego w ramach aplikacji Google Pay i Apple Pay (cyfrowe aplikacje).
- 2. Karty, o których mowa w ust. 1 wydawane są w oparciu o:
	- 1) regulamin świadczenia usług w zakresie prowadzenia rachunków bankowych dla klientów indywidualnych,
	- 2) regulamin świadczenia usług w zakresie prowadzenia rachunków bankowych dla klientów instytucionalnych.
	- 3) regulamin funkcjonowania kart kredytowych dla klientów indywidualnych,
	- 4) regulamin funkcjonowania kart kredytowych dla klientów instytucjonalnych.

#### §2

Przez użyte w niniejszym regulaminie definicje należy rozumieć:

- 1) antena zbliżeniowa NFC elektroniczne urządzenie wbudowane w urządzenie mobilne, wykorzystujące technologię NFC, komunikujące się z czytnikiem zbliżeniowym, pozwalające na dokonywanie transakcji zbliżeniowych,
- 2) Apple Pay (aplikacja) aplikacja Wallet zainstalowana na urządzeniu mobilnym lub funkcja w ustawieniach systemu iOS urządzenia mobilnego, umożliwiającego dokonywanie płatności urządzeniem mobilnym z użyciem tokena,
- 3) dostawca Google Ireland Limited z siedzibą w Irlandii Gordon House, Barrow Street, Dublin 4 lub Apple Inc. z siedzibą w 1 infinite Loop, Cupertino, Kalifornia 95014, Stany Zjednoczone oferujące odpowiednio usługę Google Pay lub Apple Pay na podstawie umowy zawartej z wydawcą licencjonowanym,
- 4) Face ID funkcja rozpoznawanie twarzy użytkownika dostępna w wybranych urządzeniach Apple,
- 5) Google Pay (aplikacja)aplikacja zainstalowana na urządzeniu mobilnym, oferowana przez dostawcę, umożliwiająca dokonywanie płatności urządzeniem mobilnym z użyciem tokena,
- 6) iOS system operacyjny Apple Inc. dla urządzeń mobilnych iPhone, iPod touch oraz iPad,
- 7) karta debetowa lub kredytowa (główna lub dodatkowa) karta płatnicza z funkcją zbliżeniową, wydana przez wydawcę licencjonowanego na mocy licencji organizacji płatniczej, której logo jest umieszczony na karcie,
- 8) kod CVV2/CVC2 trzycyfrowy kod umieszczony na rewersie karty, używany do potwierdzania autentyczności karty podczas dokonywania transakcji w formie zamówień internetowych oraz telefonicznych,
- 9) konto Apple ID/Google ID konto użytkownika w serwisie Apple lub Google,
- 10) organizacja płatnicza organizacja kartowa oraz podmiot, w tym organ lub organizacja, określająca zasady funkcjonowania schematu płatniczego oraz odpowiedzialna za podejmowanie decyzji dotyczących funkcjonowania schematu płatniczego, której członkami są instytucje finansowe tworzące system rozliczeń transakcji kartowych - odpowiednio Visa International lub Mastercard International,
- 11) regulamin niniejszy regulamin korzystania z kart płatniczych w ramach usług Apple Pay i Google Pay, zwany regulaminem,
- 12) token odpowiednik karty płatniczej w aplikacji, który powstaje po zarejestrowaniu karty w Google Pay lub Apple Pay,
- 13) technologia NFC (skrót od angielskiego Near Field Communication) technologię umożliwiającą bezstykową i bezprzewodową transmisję danych na bliską odległość przy użyciu urządzenia mobilnego posiadającego antenę NFC, komunikującą się z terminalem POS lub bankomatem i umożliwiającą dokonywanie transakcji zbliżeniowej,
- 14) Touch ID funkcja rozpoznawania odcisków palców użytkownika w wybranych urządzeniach Apple,
- 15) użytkownik użytkownik aplikacji Google Pay lub Apple Pay, który zawarł umowę z dostawcą o świadczenie usługi,
- 16) usługa dokonywanie płatności za pomocą aplikacji Google Pay lub Apple Pay.

## **Rozdział II. Zakres usługi**

### §3

- 1. Dokonywanie płatności za pomocą aplikacji to usługa świadczona przez Google Ireland Limited lub Apple Inc., zwanych dalej dostawcą (dostawcami) za pośrednictwem aplikacji pobranej przez użytkownika lub preinstalowanej na urządzeniu mobilnym (np. smartphone, tablet).
- 2. Usługa pozwala na dodanie karty do aplikacji oraz na zarządzaniu tokenami przez użytkownika.
- 3. Rodzaje kart, które mogą zostać dodane do urządzenia mobilnego dostępna jest pod adresem www.bsraciaz.pl.
- 4. Google Pay/Apple Pay umożliwia realizowanie transakcji przy użyciu tokena w sklepach i bankomatach wspierających płatności odpowiednio Google Pay i Apple Pay oraz obsługujących karty danej organizacji płatniczej.
- 5. Administratorami danych użytkownika są wydawca licencjonowany oraz dostawca.
- 6. Użytkownikowi przysługuje prawo dostępu do swoich danych osobowych oraz ich poprawiania, a także prawo do żądania ich usunięcia.

## **Rozdział III. Użytkownicy aplikacji**

- 1. Wydawca licencjonowany umożliwia dostęp do aplikacji odpowiednio Google Pay i Apple Pay na zasadach określonych w niniejszym regulaminie.
- 2. Użytkownikiem aplikacji może być posiadacz karty/użytkownik karty, który zawarł umowę z dostawcą o świadczenie usługi.
- 3. Zawarcie umowy z dostawcą aplikacji o świadczenie usługi odbywa się w momencie instalacji aplikacji na urządzeniu mobilnym poprzez akceptację warunków umowy.
- 4. Osoba małoletnia może zostać użytkownikiem aplikacji na podstawie zgody wyrażonej przez przedstawiciela ustawowego; przedstawiciel ustawowy może w każdym czasie cofnąć swoją zgodę, co będzie skutkowało brakiem możliwości dodania kolejnych kart do aplikacji, natomiast osoba małoletnia nadal będzie mogła korzystać z karty, która wcześniej została zarejestrowana w aplikacji.
- 5. Użytkownik aplikacji jest zobowiązany do zapewnienia kompletności i rzetelności informacji przechowywanych w aplikacji, podawania danych zgodnych ze stanem faktycznym oraz przestrzegania zasad wskazanych w niniejszym regulaminie.
- 6. Użytkownikiem aplikacji może być osoba, która:
	- 1) posiada urządzenie mobilne z technologią NFC z zainstalowanym systemem operacyjnym Android lub iOS, spełniające wymagania techniczne dotyczące instalacji i korzystania odpowiednio z Google Pay lub Apple Pay,
- 2) posiada polski numer telefonu komórkowego powiązany z danymi klienta w Banku, na który klient otrzyma kod weryfikacyjny do rejestracji karty w usłudze,
- 3) posiada konto odpowiednio w Apple ID lub Google ID,
- 4) pobrała i zainstalowała na urządzeniu mobilnym aplikację odpowiednio Google Pay ze sklepu mobilnego Google Play lub Apple Pay ze sklepu mobilnego Apple Store,
- 5) określiła sposób logowania do aplikacji za pomocą hasła lub cech biometrycznych,
- 6) zapoznała się z warunkami korzystania z usługi oraz polityką prywatności dostawcy aplikacji,
- 7) zapoznała się i zaakceptowała niniejszy regulamin,
- 8) wyraziła zgodę na przekazywanie swoich danych do dostawcy aplikacji,
- 9) udzieliła zgody wydawcy licencjonowanemu na przekazanie informacji dostawcy aplikacji o transakcjach,
- 10) jest użytkownikiem/posiadaczem ważnej karty debetowej lub kredytowej.

# **Rozdział IV. Zasady rejestracji kart**

- 1. Zarejestrowanie karty w aplikacji wymaga od użytkownika:
	- 1) posiadania aktywnej karty,
	- 2) podania imienia i nazwiska, adresu, numeru telefonu oraz szczegółowych danych karty: numeru i daty ważności karty oraz kodu CVV2/CVC2,
	- 3) posiadania blokady ekranu urządzenia mobilnego za pomocą wybranej metody dostępnej na urządzeniu mobilnym,
	- 4) otrzymania na podany przez użytkownika w Banku i wskazany przy rejestracji w usłudze numer telefonu komórkowego, unikalnego jednorazowego kodu weryfikacyjnego (ciąg znaków), który służy do uwierzytelnienia użytkownika karty; w przypadku braku numeru telefonu możliwa jest również rejestracja telefoniczna karty pod numerem telefonu:
		- a) z kraju tel. 22 515 34 25
		- b) z zagranicy tel. 00 48 22 515 34 25 ,
	- 5) udzielenia zgody na przekazywanie informacji dostawcy aplikacji o transakcjach; przekazywanie informacji przez dostawcę aplikacji o transakcjach użytkownikowi odbywa się bez pośrednictwa wydawcy licencjonowanego,
	- 6) podania kodu weryfikacyjnego aplikacji odpowiednio Google Pay lub Apple Pay.
- 2. Użytkownik ma możliwość zarejestrowania w aplikacji więcej niż jednej karty.
- 3. Przy rejestracji pierwszej karty w aplikacji zostanie ona ustawiona automatycznie jako karta domyślna do dokonywania płatności; przy rejestracji kolejnych kart użytkownik otrzyma komunikat w aplikacji, czy chce ustawić nową kartę jako domyślną.
- 4. Użytkownik może dowolnie ustawiać i zmieniać kartę domyślną do dokonywania płatności w ramach ustawień aplikacji.
- 5. Użytkownik może w dowolnym momencie usunąć aplikację z urządzenia mobilnego usunięcie skutkuje rozwiązaniem umowy z dostawcą aplikacji i w konsekwencji uniemożliwia dokonywanie transakcji przy użyciu aplikacji.
- 6. W przypadku wznowienia karty lub wydania nowej karty w miejsce zastrzeżonej, dane karty w cyfrowym portfelu Apple Pay lub Google Pay zostaną automatycznie zaktualizowane.

## **Rozdział V. Dokonywanie transakcji**

- §6
- 1. Po zarejestrowaniu karty w aplikacji odpowiednio Google Pay lub Apple Pay można nią dokonywać transakcji:
	- 1) zbliżeniowych przy użyciu urządzenia mobilnego,
	- 2) internetowych,
	- 3) gotówkowych, o ile urządzenie umożliwia dokonanie wypłaty za pomocą usługi.
- 2. Po wyłączeniu przez użytkownika możliwości dokonywania transakcji zbliżeniowych dla karty, dokonywanie transakcji przy użyciu urządzenia mobilnego będzie niemożliwe.
- 3. Użytkownik może realizować transakcję w aplikacji do wysokości limitów ustalonych dla poszczególnej karty – informacja o wysokości przyznawanych limitów jest dostępna w regulaminach, o których mowa w §1.
- 4. W celu zrealizowania transakcji przed jej wykonaniem należy w przypadku:
	- 1) Google Pay wybudzić urządzenie mobilne (spowodować by ekran podświetlił się), włączyć antenę NFC,
	- 2) Apple Pay wybudzić urządzenie mobilne (spowodować by ekran podświetlił się), użyć Touch ID lub użyć Face ID lub dwukrotne kliknąć przycisk boczny - w zależności od posiadanego przez klienta urządzenia.
- 5. Weryfikacja użytkownika i przyjęcie zlecenia płatniczego do realizacji jest dokonywane przez dostawcę aplikacji. Autoryzacja transakcji następuje poprzez: zbliżenie urządzenia mobilnego, na którym zarejestrowana jest karta do czytnika zbliżeniowego, po wyświetleniu kwoty transakcji i ewentualne wprowadzenie PIN-u podczas dokonywania transakcji.
- 6. Użytkownik w ramach aplikacji ma dostęp do historii zawierającej 10 ostatnich transakcji; pełna historia transakcji dokonanych przy użyciu karty dostępna jest po zalogowaniu do Portfela SGB, serwisu bankowości elektronicznej dostępnej w Banku lub w placówce Banku.
- 7. W przypadku dokonywania transakcji w terminalach POS za granicą, może wystąpić konieczność dodatkowego potwierdzenia transakcji podpisem.
- 8. Użytkownika aplikacji i Bank wiążą regulacje dotyczące użytkowania karty bez względu na fakt dokonywania transakcji kartą w ramach korzystania z aplikacji Google Pay lub Apple Pay.

# **Rozdział VI. Obowiązki użytkownika aplikacji**

- 1. Użytkownik aplikacji jest obowiązany do:
	- 1) właściwego zabezpieczenia urządzenia mobilnego, na którym została zarejestrowana karta w aplikacji przed zagubieniem, kradzieżą lub zniszczeniem,
	- 2) niezwłocznego poinformowania Banku o fakcie utraty, kradzieży, przywłaszczenia danych niezbędnych do korzystania z aplikacji bądź nieuprawnionego użycia aplikacji,
	- 3) niezwłocznego poinformowania Banku o fakcie utraty, zniszczenia, kradzieży, przywłaszczenia, nieuprawnionego dostępu lub nieuprawnionego użycia urządzenia mobilnego, na którym znajduje się zarejestrowana karta w aplikacji,
	- 4) bieżącego monitorowania rachunku w zakresie transakcji dokonanych przy użyciu aplikacji i niezwłocznego zgłaszania wszelkich niezgodności i nieprawidłowości do Banku,
	- 5) bieżącego aktualizowania danych osobowych i danych karty przechowywanych w aplikacji,
	- 6) zapewnienia kompletności i rzetelności informacji przechowywanych w cyfrowymportfelu,

7) podawania danych zgodnych ze stanem faktycznym,

- 8) przestrzegania zasad zawartych w niniejszym regulaminie.
- 2. Osobami nieuprawnionymi w rozumieniu niniejszego paragrafu są osoby fizyczne i prawne oraz jednostki organizacyjne inne niż użytkownik aplikacji.
- 3. Zgłoszenia, o których mowa w ust. 1 pkt 2 i 3 skutkuje zastrzeżeniem tej karty przez Bank.
- 4. W przypadku zgłoszenia utraty urządzenia mobilnego, na którym znajduje się aplikacja, wymagane jest udzielenie informacji identyfikujących użytkownika karty.
- 5. W przypadku zastrzeżenia karty plastikowej, Bank dokonuje usunięcia powiązanych z kartą tokenów ze wszystkich urządzeń mobilnych użytkownika aplikacji.

# **Rozdział VII. Opłaty za korzystanie z aplikacji**

§8

- 1. Bank nie pobiera opłat za:
	- 1) zarejestrowanie kart w aplikacji
	- 2) korzystanie z aplikacji.
- 2. Dostawca świadczy usługę nieodpłatnie.
- 3. Akceptanci mogą pobierać opłaty z tytułu transakcji dokonanych przy użyciu aplikacji.
- 4. Opłaty za transakcje dokonywane kartą zarejestrowaną w aplikacji pobierane są zgodnie
	- z obowiązującą w Banku taryfą opłat i prowizji.

# **Rozdział VIII. Zmiana niniejszego Regulaminu**

- 1. Wydawca licencjonowany może dokonywać zmian niniejszego regulaminu z ważnych przyczyn, za które uznaje się:
	- 1) wprowadzenie nowych lub zmianę istniejących powszechnie obowiązujących przepisów prawa dotyczących usług świadczonych przez wydawcę licencjonowanego na podstawie umowy zawartej z dostawcą i na podstawie niniejszego regulaminu,
	- 2) zmiany powszechnie obowiązujących przepisów prawa na skutek orzeczeń sądów albo decyzji, rekomendacji lub zaleceń Narodowego Banku Polskiego, Komisji Nadzoru Finansowego lub innych organów władzy i administracji publicznej wpływających na postanowienia niniejszego regulaminu,
	- 3) zmiany warunków rynkowych związanych z postępem technicznym, technologicznym i informatycznym,
	- 4) rozszerzenie lub zmianę funkcjonalności istniejących produktów i usług oraz zmiany systemu informatycznego.
- 2. Użytkownik zostanie informowany o zmianach regulaminu oraz o dacie obowiązywania, nie później niż na dwa miesiące przed proponowaną datą wejścia w życie.
- 3. Użytkownicy aplikacji mogą uzyskać dostęp do niniejszego regulaminu w formie, która umożliwia jego pobranie, utrwalenie, odtworzenie i wydrukowanie na stronie www.bsraciaz.pl.
- 4. W przypadku zaprzestania świadczenia usługi przez Apple Pay i/lub Google Pay Bank uniemożliwi rejestrację kart w usłudze i możliwość dokonywania płatności; wcześniej dokonane transakcje zostaną rozliczone zgodnie z niniejszym regulaminem.
- 5. Zasady dotyczące składania reklamacji i ich rozpatrywania przez Bank oraz korzystania z usługi chargeback zawarte są w regulaminach, o których mowa w § 1 ust. 2.